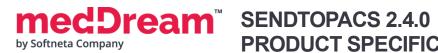

## PRODUCT SPECIFICATION

| Function                       | Description                                                                                                    | v2.4.0 |
|--------------------------------|----------------------------------------------------------------------------------------------------|--------|
|                                | Main features                                                                                                    | ı      |
| non-DICOM conversion to DICOM  | Possibility to convert non-DICOM image, video, pdf information to DICOM.                                                                                                    | +      |
| DICOM Tag modification         | Possibility to modify DICOM tags for patient, study information.                                                                                                    | +      |
| Send to PACS                   | Possibility to send converted/modified DICOM to PACS.                                                                                                    | +      |
| Modality Worklist              | Possibility to select patient data from modality worklist.                                                                                                    | +      |
| Folder Scan                    | Automatic file adding from the monitored folders to the list. File extraction from Zip, 7z, ISO archive supported. Network shared folder supported.                                                                | +      |
| Extract ZIP                    | Automatic file extraction from Zip, 7z, ISO archive formats.                                                                                                    | +      |
| File List                      | Detailed list of file for converting, processing and sending. Network shared folder supported.                                                                                                    | +      |
| File info                      | Detailed information about files to be converted: image preview, image info view, DICOM info and tags view, DICOM pixel data extraction.                                                                           | +      |
| REST API                       | Possibility to initiate actions from other app by using REST API: Modality Worklist search, non-DICOM convert to DICOM, send to PACS.                                                                              | +      |
|                                | non-DICOM conversion to DICOM features                                                                                                    | ı      |
| Image to DICOM                 | Possibility to convert JPG, JPEG, BMP, PNG, TIF, TIFF images to DICOM. Possible to add more image formats.                                                                                                    | +      |
| Video to DICOM                 | Possibility to convert AVI, MPG, MPEG, WMV, MOV, MP4, H264, MKV, FLV, TS, MTS videos to DICOM. Possible to add more video formats.                                                                                 | +      |
| PDF to DICOM                   | Possibility to convert PDF to DICOM.                                                                                                    | +      |
| non-DICOM file data            | Possibility to specify the non-DICOM file data: Patient ID, BirthDate, Sex, Name, Study UID, Study ID, Date, Time, Accession no, Description, Charset, Modality, Series number.                                    | +      |
| Selectable Modality            | Modality selection for converting non-DICOM to DICOM.                                                                                                    | +      |
| SOP Class rules                | Flexible SOP class rules based on file extension.                                                                                                    | +      |
|                                | DICOM Tag modification                                                                                                    |        |
| Patient DICOM Tag modification | Possibility to modify Patient DICOM Tags: Patient ID, BirthDate, Sex, Name.                                                                                                    | +      |
| Study DICOM Tag modification   | Possibility to modify Study DICOM Tags: Study ID, Accession no, Description, Charset.                                                                                                    | +      |
|                                | Modality Worklist                                                                                                    | 1      |
| Modality worklist search       | Modality worklist search parameters: Root model, Patient ID, Patient Name, Application Entity Title (AE Title) of scheduled station, Type of equipment (Modality), Scheduled date.                                 | +      |
| Modality worklist results      | Modality worklist result information: Accession number, Patient ID, Patient names (family, given, middle), Gender, BirthDate, Description of the requested procedure, Description of the scheduled procedure step. | +      |

|                                      | Configuration Features                                                                                                    |   |
|--------------------------------------|----------------------------------------------------------------------------------------------------|---|
| PACS selection                       | Multiple PACS servers (DICOM destinations) can be configured. Possibility to select DICOM destination before sending DICOM data. | + |
| Worklist server selection            | Multiple modality worklist sources can be configured. Possibility to select worklist server.                                     | + |
| White list/Black list                | File extensions and names validated by white list and black list filters.                                                        | + |
| lı                                   | mage Transfer syntaxes for non-DICOM to DICOM conversion                                                                         |   |
| JPEG Baseline<br>(Process 1)         | Images can be stored in JPEG Baseline (Process 1) (Transfer Syntax UID: 1.2.840.10008.1.2.4.50).                                 | + |
| ١                                    | /ideo Transfer syntaxes for non-DICOM to DICOM conversion                                                                        |   |
| MPEG2 Main Level                     | Video can be stored in MPEG2 Main Profile Main Level Transfer Syntax (Transfer Syntax UID: 1.2.840.10008.1.2.4.100).             | + |
| MPEG2 High Level                     | Video can be stored in MPEG2 Main Profile @ High Level Transfer Syntax (Transfer Syntax UID: 1.2.840.10008.1.2.4.101).           | + |
| MPEG-4 High Profile                  | Video can be stored in MPEG-4 AVC/H.264 High Profile / Level 4.1 Transfer Syntax (Transfer Syntax UID: 1.2.840.10008.1.2.4.102). | + |
| MPEG-4 BD-compatible<br>High Profile | Video can be stored in MPEG-4 AVC/H.264 BD-compatible High Profile / Level 4.1 (Transfer Syntax UID: 1.2.840.10008.1.2.4.103).   | + |
|                                      | PDF Transfer syntaxes for non-DICOM to DICOM conversion                                                                          |   |
| Explicit VR Little Endian            | PDF can be stored in Explicit VR Little Endian Transfer Syntax (Transfer Syntax UID: 1.2.840.10008.1.2.1).                       | + |
| :                                    | Supported SOP classes for non-DICOM to DICOM conversion                                                                          |   |
| Secondary Capture<br>Image Storage   | Images can be stored as Secondary Capture Image Storage DICOM (SOP UID: 1.2.840.10008.5.1.4.1.1.7).                              | + |
| Video Endoscopic<br>Image Storage    | Video can be stored as Video Endoscopic Image Storage DICOM (SOP UID: 1.2.840.10008.5.1.4.1.1.77.1.1.1).                         | + |
| Encapsulated PDF<br>Storage          | PDF can be stored as Encapsulated PDF Storage DICOM (SOP UID: 1.2.840.10008.5.1.4.1.1.104.1).                                    | + |
| Custom SOP Class                     | Custom SOP class can be configured for specified file extension.                                                                 | + |
|                                      | Supported modalities                                                                                                    |   |
| CR                                   | Computed Radiography modality for diagnostic use.                                                                                | + |
| СТ                                   | Computer Tomography modality for diagnostic use.                                                                                 | + |
| DX                                   | Digital Radiography modality for diagnostic use.                                                                                 | + |
| ECG                                  | Electrocardiography modality for diagnostic use.                                                                                 | + |
| EPS                                  | Cardiac Electrophysiology modality for diagnostic use.                                                                           | + |
| ES                                   | Endoscopy modality for diagnostic use.                                                                                           | + |

|                          | Т                                                                              |   |  |
|--------------------------|--------------------------------------------------------------------------------|---|--|
| Ю                        | Intra-Oral Radiography modality for diagnostic use.                            | + |  |
| IVUS                     | Intravascular Ultrasound modality for diagnostic use.                          | + |  |
| MG                       | Mammography modality for diagnostic use.                                       | + |  |
| MR                       | Magnetic Resonance modality for diagnostic use                                 | + |  |
| NM                       | Nuclear Medicine modality for diagnostic use.                                  | + |  |
| ост                      | Optical Coherence Tomography (non-Ophthalmic) modality for diagnostic use.     | + |  |
| ОРТ                      | Ophthalmic Tomography modality for diagnostic use.                             | + |  |
| ОР                       | Ophthalmic Photography modality for diagnostic use.                            | + |  |
| ОТ                       | Other modalities for diagnostic use.                                           | + |  |
| PT                       | Positron Emission Tomography (PET) modality for diagnostic use.                | + |  |
| PX                       | Panoramic X-Ray modality for diagnostic use.                                   | + |  |
| RF                       | Radio Fluoroscopy modality for diagnostic use.                                 | + |  |
| RG                       | Radiographic imaging modality for diagnostic use.                              | + |  |
| SC                       | Secondary Capture modality for diagnostic use.                                 | + |  |
| SR                       | Support for SR documents.                                                      | + |  |
| US                       | Ultrasound modality for diagnostic use.                                        | + |  |
| XA                       | X-Ray Angiography modality for diagnostic use.                                 | + |  |
| хс                       | External-camera Photography modality for diagnostic use.                       | + |  |
| Licensing options        |                                                                                |   |  |
| Seat Licensing           | Seat licensing per user PC.                                                    | + |  |
| Enterprise Licensing     | Enterprise license for institution (seat license - not needed).                | + |  |
| Operating System support |                                                                                |   |  |
| Windows                  | Windows Desktop application. Required: Windows 7/8/10/11 (32/64 bit) or newer. | + |  |
|                          |                                                                                |   |  |